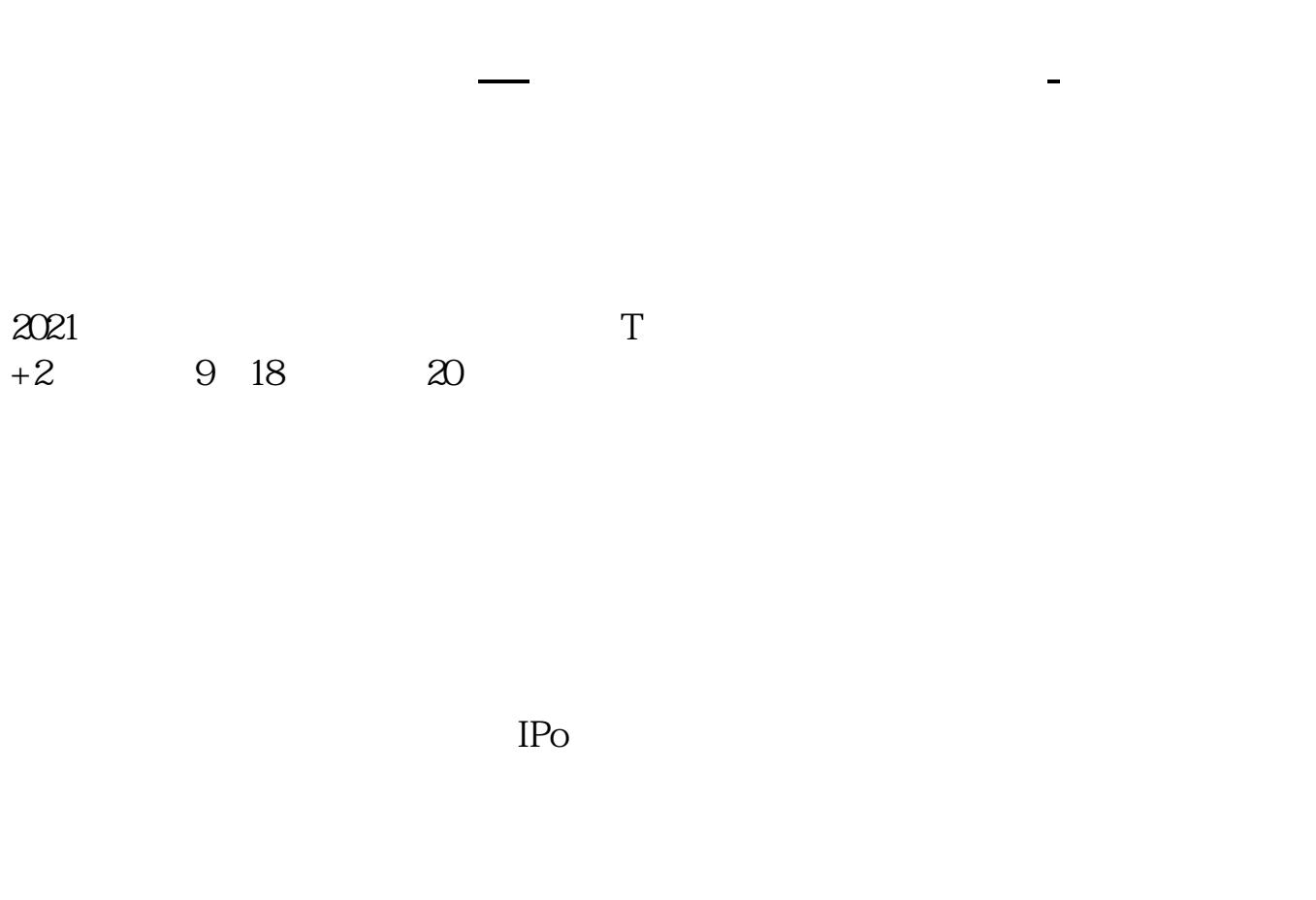

 $HPO$  H A

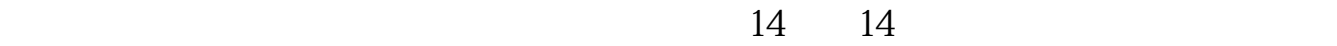

参考资料:百度百科-新股申购

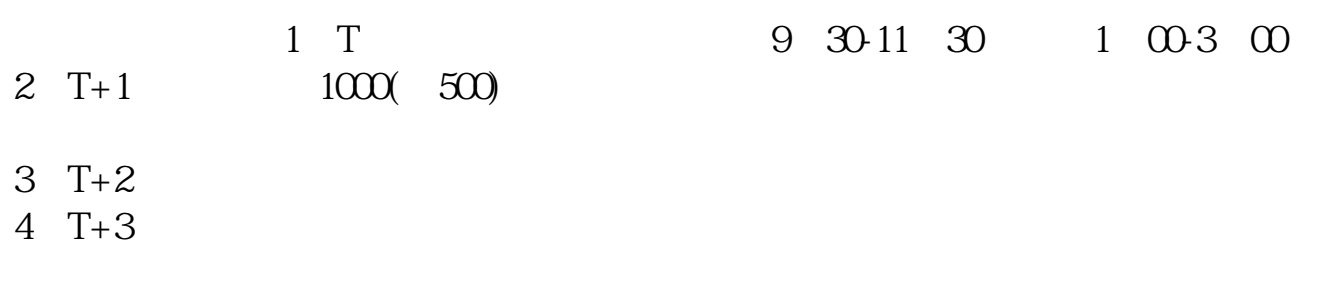

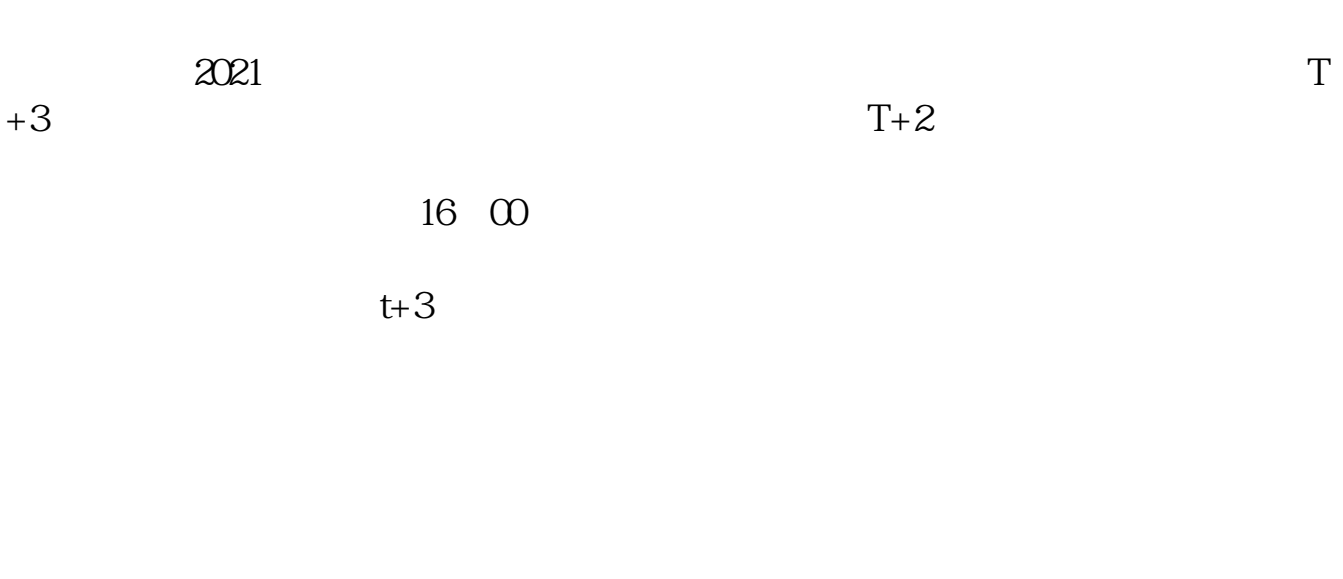

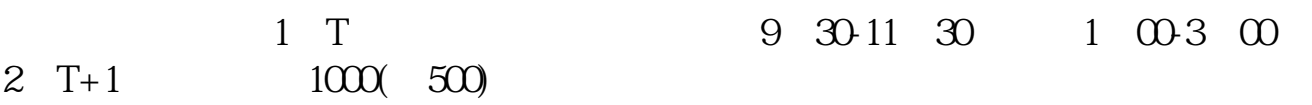

 $3T+2$  $4$  T+3

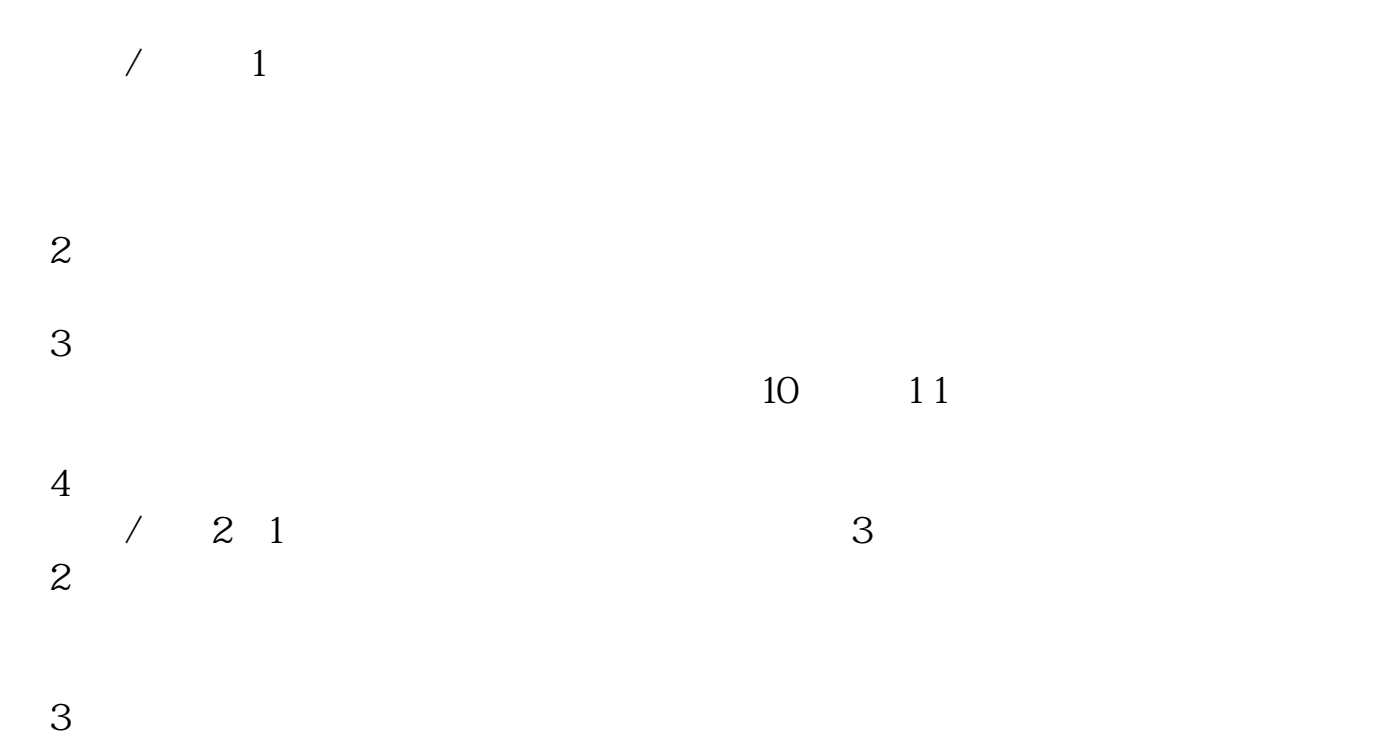

 $T+1$  20

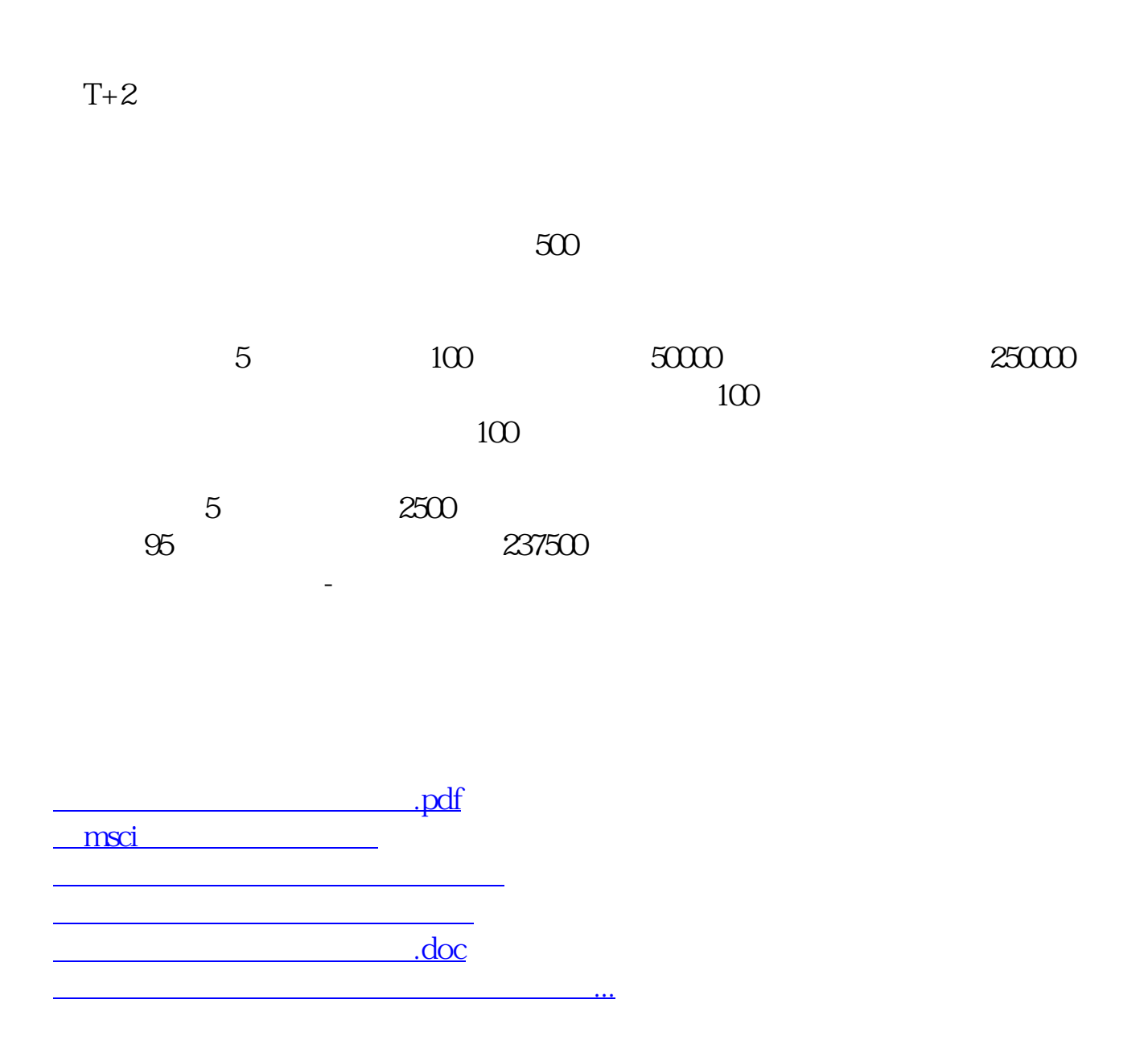

https://www.gupiaozhishiba.com/book/1340.html